# **Application Note** 如何以及何时在 PROFINET 系统中使用以太网 PHY

TEXAS INSTRUMENTS

#### Alvaro Reyes

摘要

本文档介绍了如何在 PROFINET® 系统中选择和使用 TI 的以太网 PHY。本文档中提及的示例 PHY 包括: DP83822、DP83826、DP83867 和 DP83869。

通过使用我们的 PHY,可以为使用 PROFINET® 的工业自动化系统中的实时以太网使用提供具有成本效益且可靠 的选择。

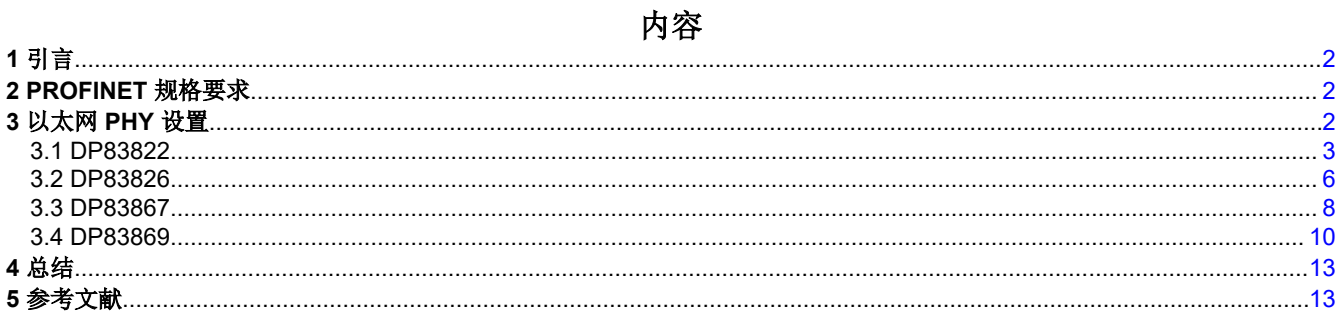

# 插图清单

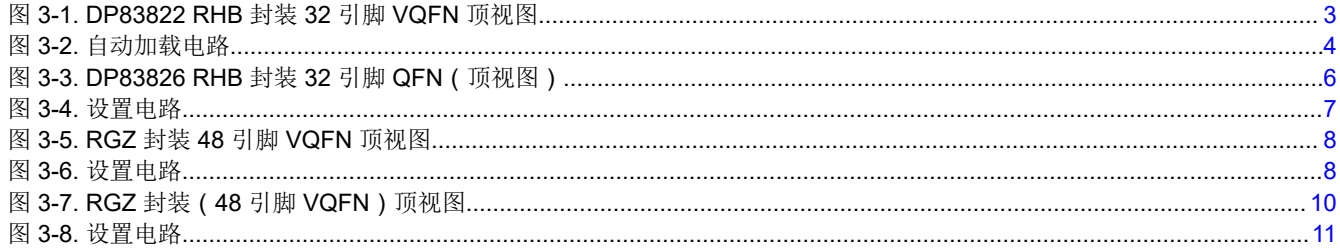

## 表格清单

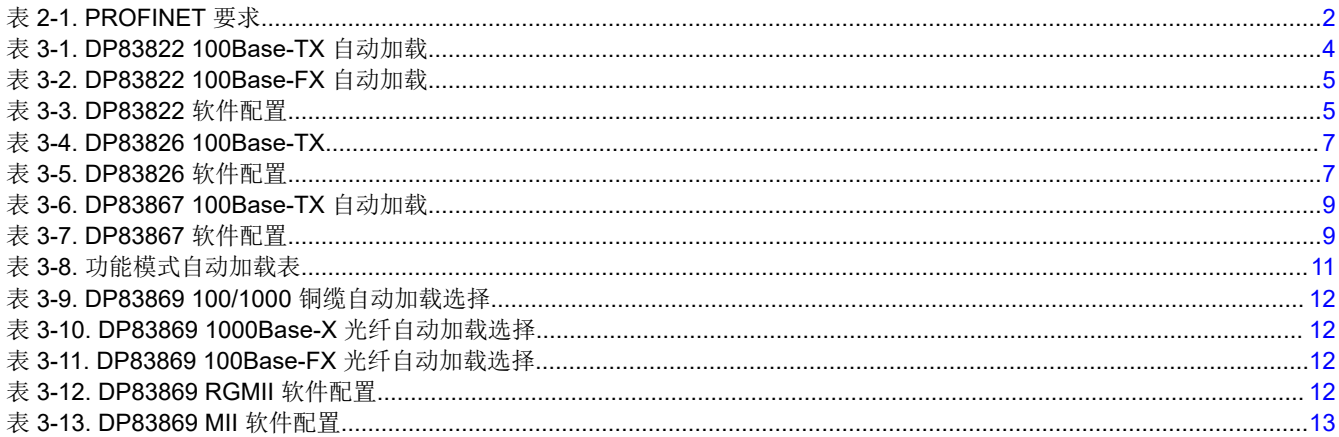

### <span id="page-1-0"></span>商标

Sitara™ is a trademark of Texas Instruments. PROFINET® is a registered trademark of Siemens. 所有商标均为其各自所有者的财产。

# **1** 引言

PROFINET® 是一种开放式实时通信协议,旨在使用工业以太网在自动化环境中的控制器和器件之间交换数据。 有关 [PROFINET®](http://us.profinet.com/wp-content/uploads/2012/11/PROFINET_SystemDescription_ENG_2014_web.pdf) 的更多详细信息,请参阅 PROFINET® 系统说明。本文档介绍了以太网 PHY 要求,并提供了 一些选项及其配置,可立即在 PROFINET® 系统中使用。以太网 PHY 只是 PROFINET® 系统中的一个组件,德 州仪器 (TI) 还提供与 PROFINET® 配合使用的处理器,请参阅 *TI Sitara™* 处理器集成 *[PROFINET®](https://www.ti.com/lit/pdf/spry252)* 技术。

# **2 PROFINET** 规格要求

满足 PROFINET® 要求的以太网 PHY 必须符合 IEEE802.3 标准, 并且必须实现所有所需的功能。

表 2-1 中列出了标准功能。

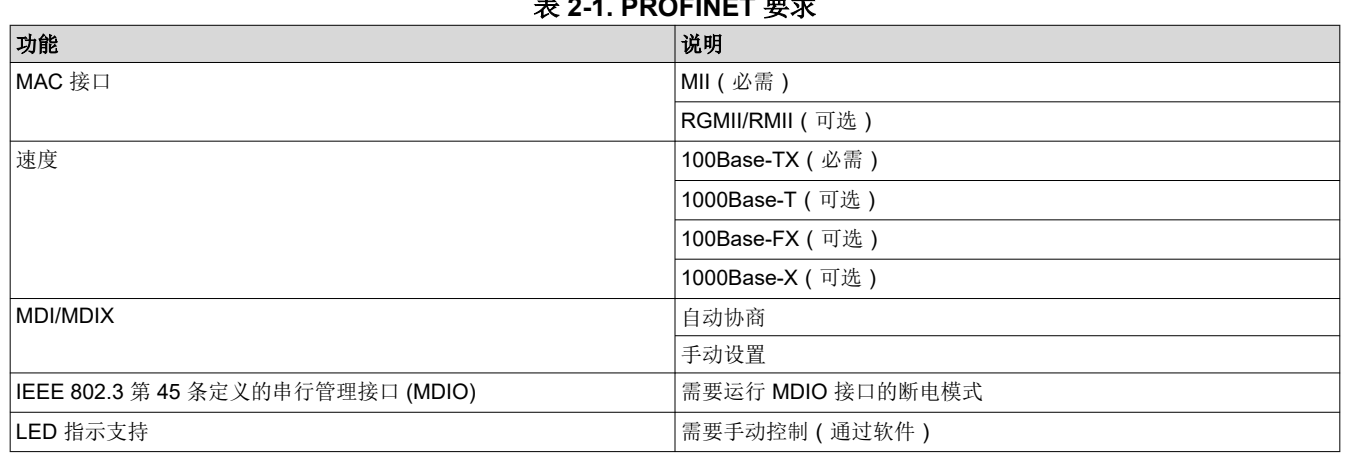

### 表 **2-1. PROFINET** 要求

### 备注

- 对于 PROFINET® 等时实时应用,可能需要禁用自动协商,并手动配置速度、MDI/X 和全双工操 作。
- 标记为可选的项目是特定于应用的。

# **3** 以太网 **PHY** 设置

可以通过软件寄存器读取或硬件自动加载来设置我们的以太网 PHY。以下各节介绍如何使用这两种方法来配置 PHY。

# <span id="page-2-0"></span>**3.1 DP83822**

DP83822 是一款超稳健、低功耗单端口 10/100Mbps 以太网 PHY。同时支持 100Base-TX 和 100Base-FX。 DP83822 已通过电缆断开测试,验证如何及时指示链路中断。有关更多信息,请参阅 *[DP83822 Profinet](https://www.ti.com/lit/pdf/snla383)* 合规性 [电缆断开测试](https://www.ti.com/lit/pdf/snla383)。

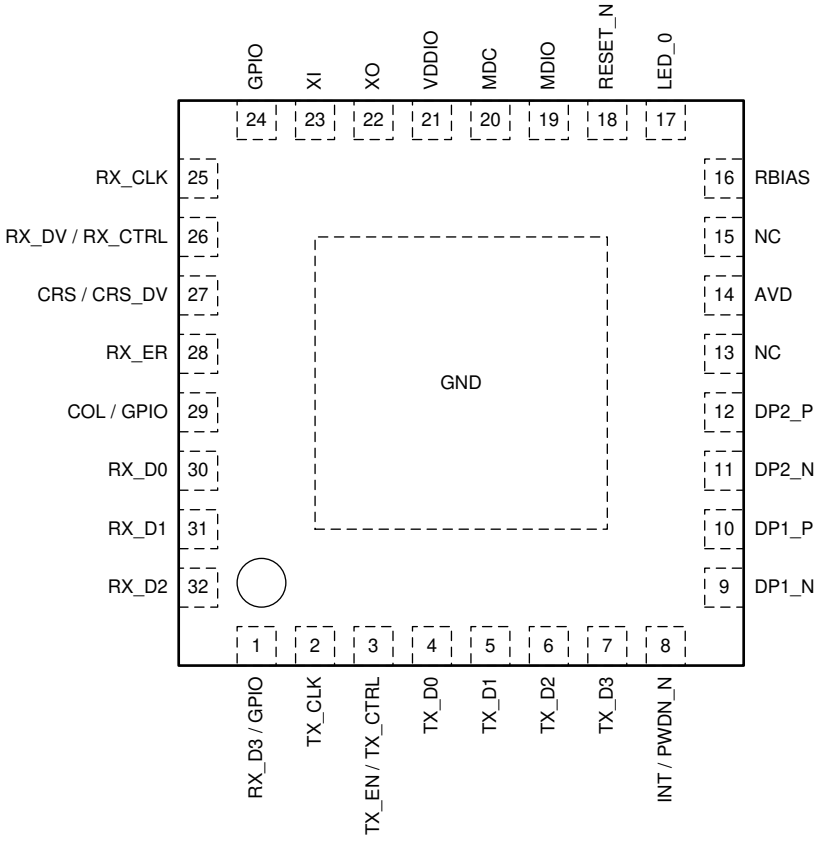

图 **3-1. DP83822 RHB** 封装 **32** 引脚 **VQFN** 顶视图

<span id="page-3-0"></span>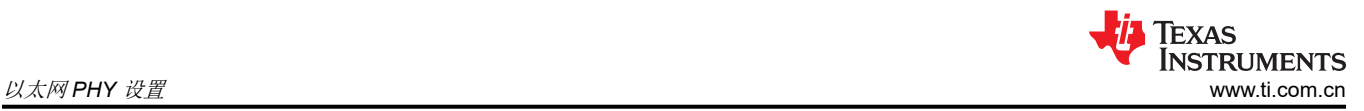

### **3.1.1 DP83822** 硬件自动加载配置

DP83822 使用特定的引脚作为自动加载选项,以便将器件置于特定的运行模式。上电或硬件复位时会对这些引脚 的值进行采样,从而提供一种无需软件配置即可将器件配置为所需模式的方法。

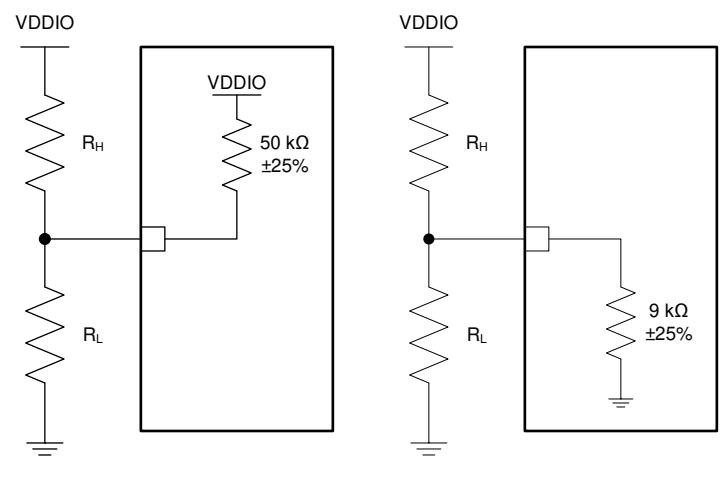

图 **3-2.** 自动加载电路

## 备注

50kΩ 和 9kΩ 电阻器分别是内部上拉和下拉电阻器。

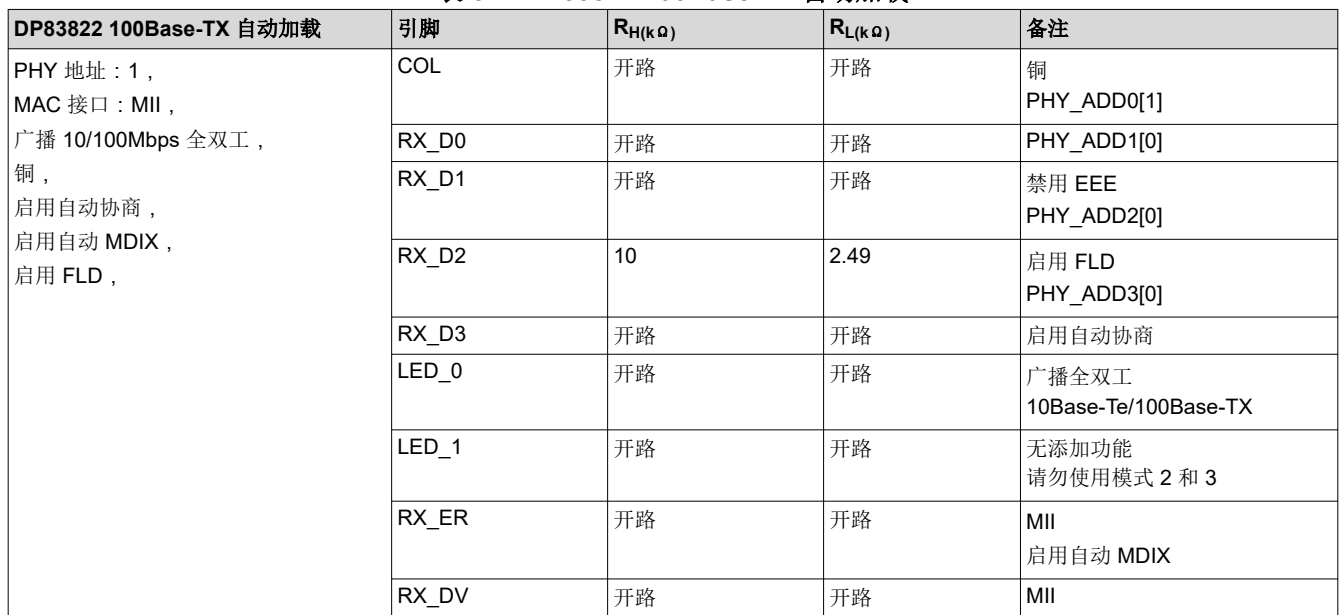

### 表 **3-1. DP83822 100Base-TX** 自动加载

<span id="page-4-0"></span>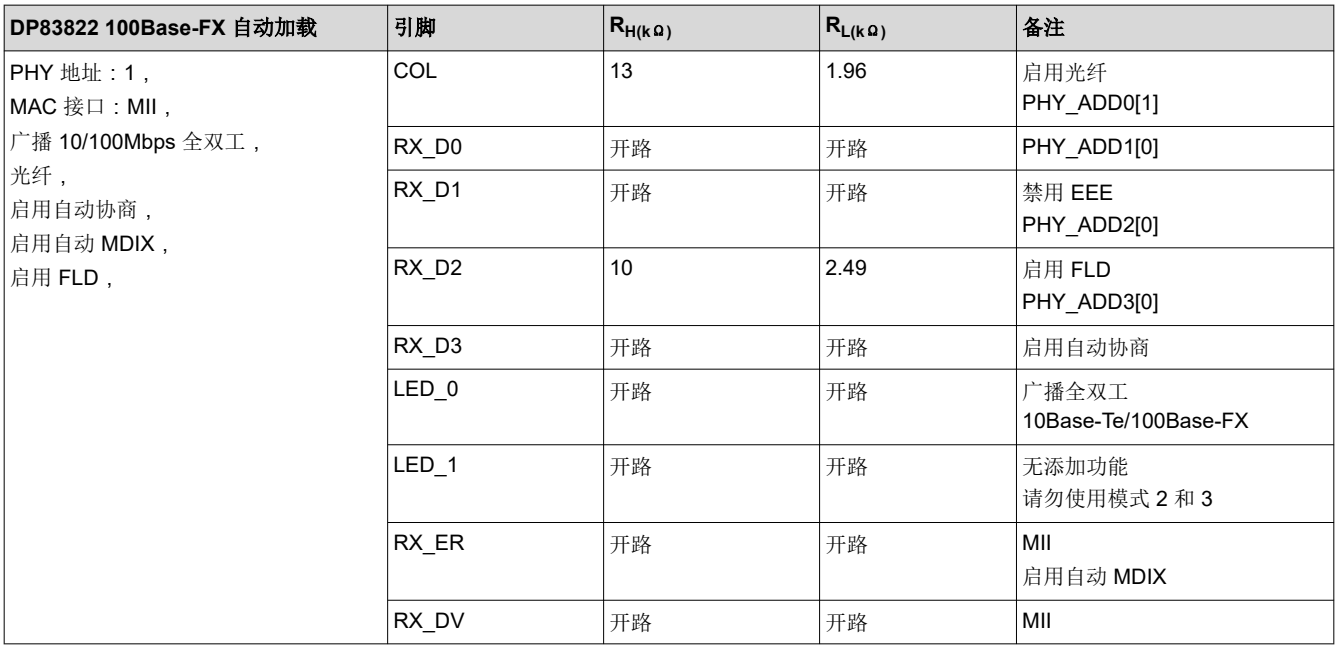

#### 表 **3-2. DP83822 100Base-FX** 自动加载

## 备注

PHY\_ADD[0..3] 确定 PHY 的地址。在表 [3-1](#page-3-0) 和表 3-2 中, PHY 地址被设置为 0b0001。

### **3.1.2 DP83822** 寄存器配置

如果硬件自动加载不够,可以通过寄存器写入来配置我们的以太网 PHY,这可以更改 PHY 模式,无论自动加载 如何配置都是如此。

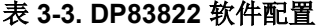

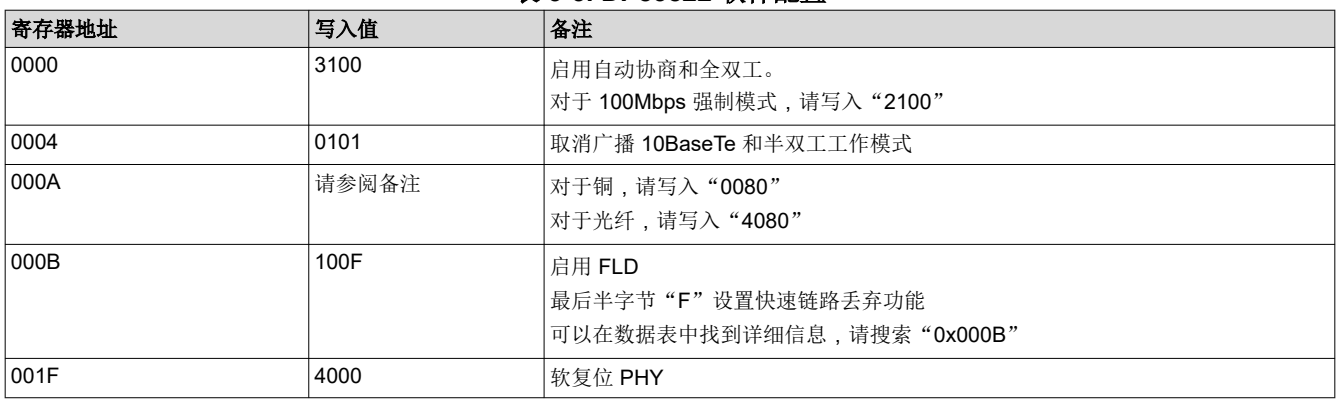

<span id="page-5-0"></span>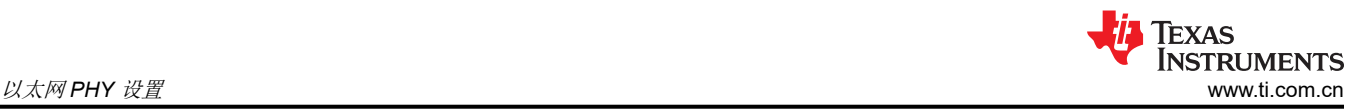

# **3.2 DP83826**

DP83826 能够提供很低的确定性延时和低功耗,并支持 10BASE-Te/100BASE-TX 以太网协议,可以满足实时工 业以太网系统中的严格要求。

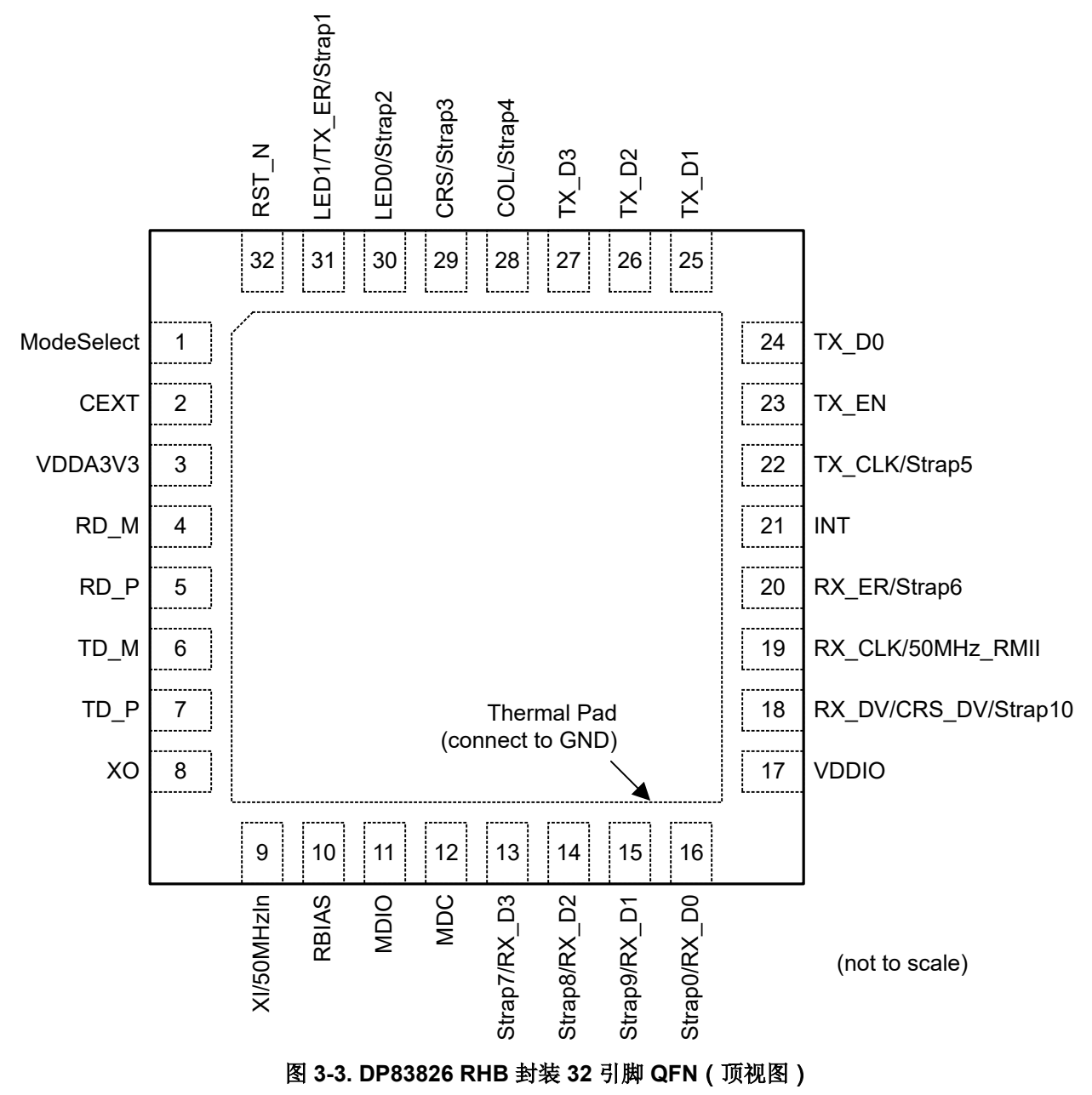

<span id="page-6-0"></span>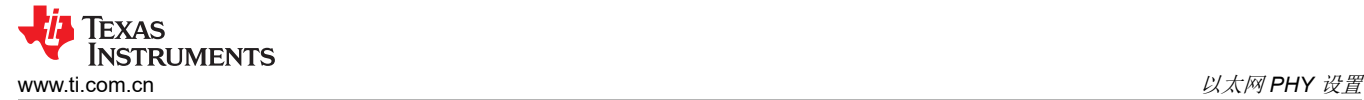

### **3.2.1 DP83826** 硬件自动加载配置

DP83826 使用很多功能引脚作为自动加载选项,以便将器件置于特定的运行模式。上电或硬复位时会对这些引脚 的值进行采样。在软件复位期间,内部将根据上电或硬复位时采样的值重新加载配置 (strap) 选项。

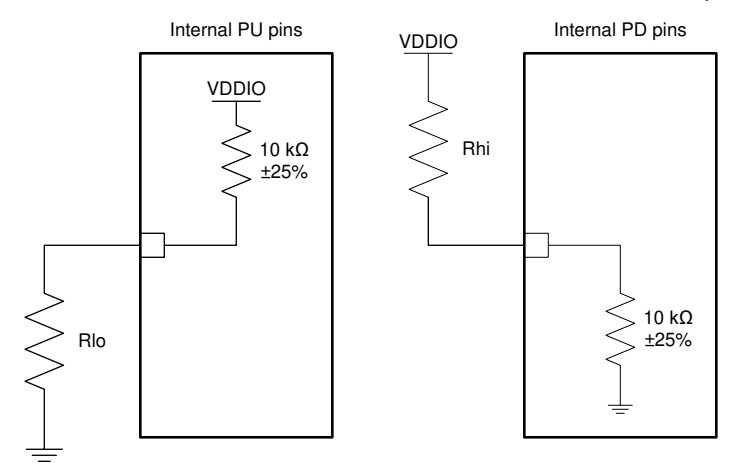

图 **3-4.** 设置电路

表 **3-4. DP83826 100Base-TX**

| DP83826 100Base-TX 自动加载 | 引脚                | $R_{H(k\Omega)}$ | $ R_{L(k\Omega)}$ | 备注         |
|-------------------------|-------------------|------------------|-------------------|------------|
| 增强模式,                   | 模式选择              | 2.49             | 开路                | 增强模式       |
| $ $ MAC 接口:MII,         | RX D <sub>0</sub> | 开路               | 开路                | 启用自动协商     |
| 10/100 全双工,             | RX D1             | 开路               | 开路                | 启用自动 MDI-X |
| 启用自动协商,                 | RX <sub>D2</sub>  | 开路               | 开路                | MII        |
| 启用自动 MDIX,              | RX D <sub>3</sub> | 2.49             | 开路                | 启用 FLD     |
| 启用 FLD                  |                   |                  |                   |            |

### **3.2.2 DP83826** 寄存器配置

如果硬件自动加载不够,可以通过寄存器写入来配置我们的以太网 PHY,这可以更改 PHY 模式,无论自动加载 如何配置都是如此。

#### 表 **3-5. DP83826** 软件配置

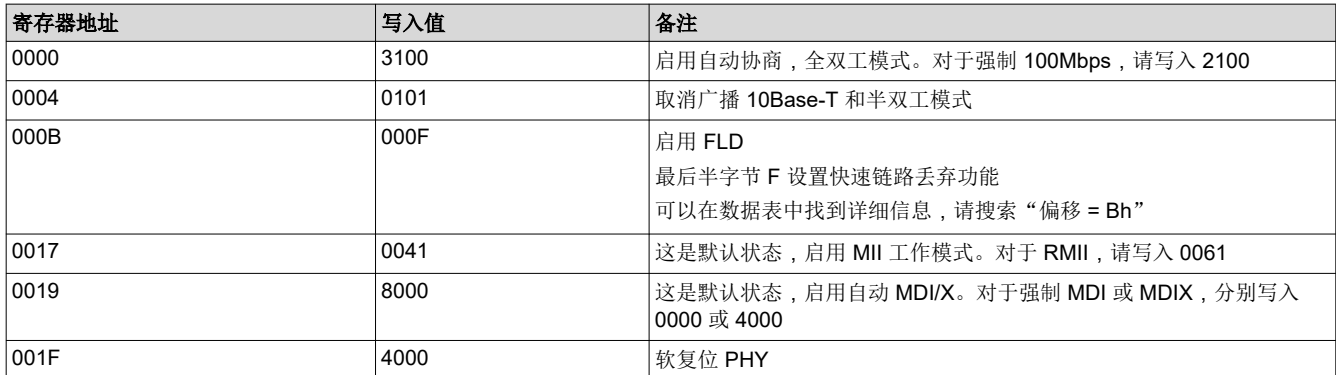

<span id="page-7-0"></span>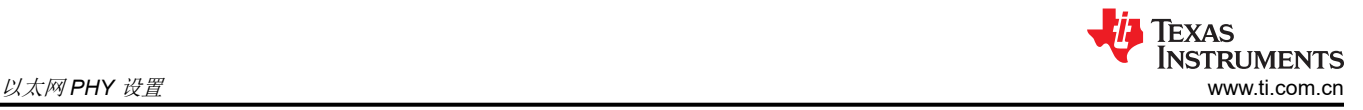

## **3.3 DP83867**

DP83867 器件是一款稳健耐用型低功耗全功能物理层收发器,它集成了 PMD 子层以支持 10BASE-Te、 100BASE-TX 和 1000BASE-T 以太网协议。

### 不支持 MII 接口

备注

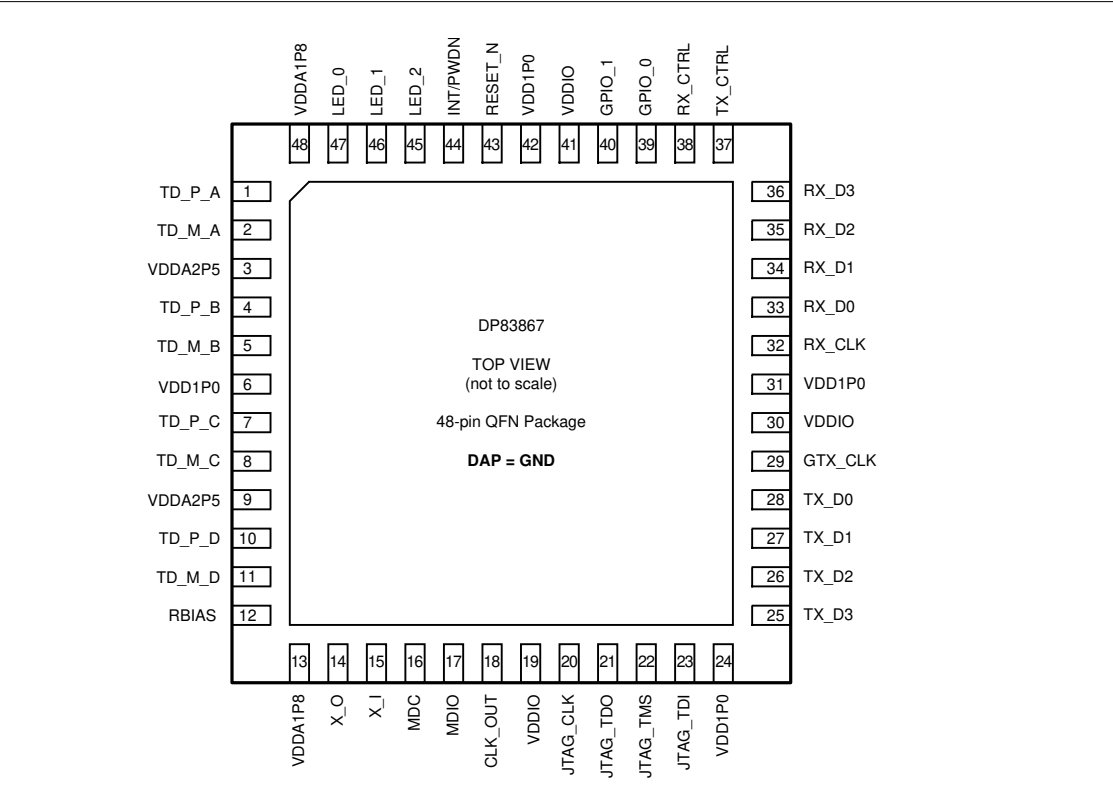

图 **3-5. RGZ** 封装 **48** 引脚 **VQFN** 顶视图

### **3.3.1 DP83867** 硬件自动加载配置

DP83867 使用很多功能引脚作为自动加载选项,以便将器件置于特定的运行模式。上电或硬复位时会对这些引脚 的值进行采样。在软件复位期间,内部将根据上电或硬复位时采样的值重新加载配置 (strap) 选项。

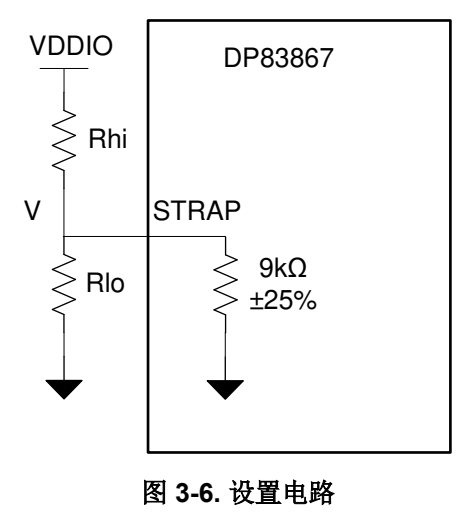

<span id="page-8-0"></span>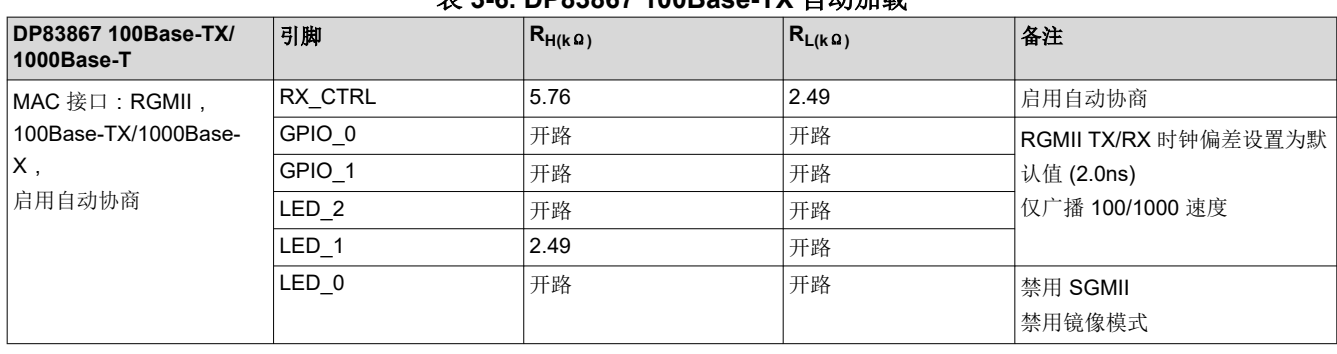

### 表 **3-6. DP83867 100Base-TX** 自动加载

### **3.3.2 DP83867** 寄存器配置

如果硬件自动加载不够,可以通过寄存器写入来配置我们的以太网 PHY,这可以更改 PHY 模式,无论自动加载 如何配置都是如此。

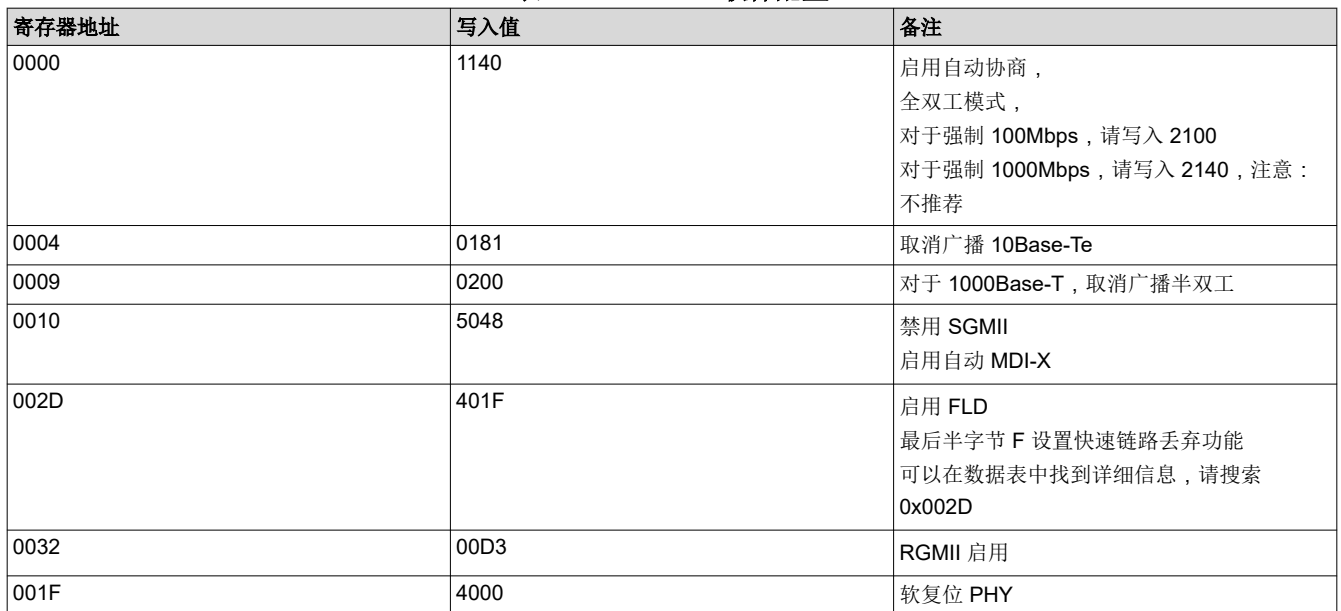

### 表 **3-7. DP83867** 软件配置

<span id="page-9-0"></span>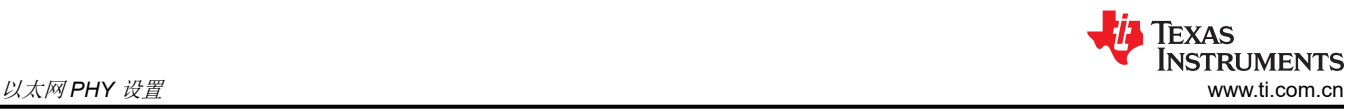

# **3.4 DP83869**

DP83869HM 器件是一款集成了 PMD 子层的稳健耐用型全功能千兆位物理层 (PHY) 收发器,支持 10BASE-Te、 100BASE-TX 和 1000BASE-T 以太网协议。DP83869 还支持 1000BASE-X 和 100BASE-FX 光纤协议。有关 DP83869 提供的功能模式以及如何配置这些功能模式的更多信息,请参阅了解 *DP83869* [的不同工作模式](https://www.ti.com/lit/pdf/snla318)。

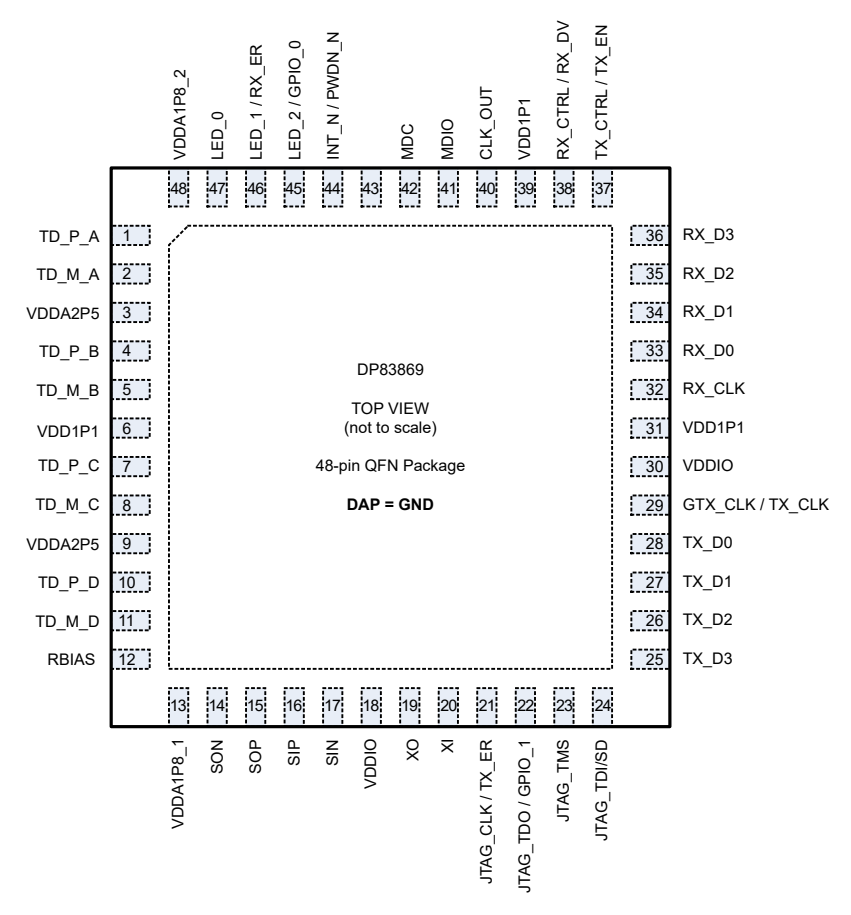

图 **3-7. RGZ** 封装(**48** 引脚 **VQFN**)顶视图

<span id="page-10-0"></span>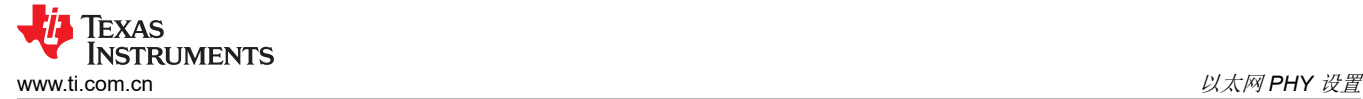

### **3.4.1 DP83869** 硬件自动加载配置

DP83869HM 使用很多功能引脚作为自动加载选项,以便将器件置于特定的运行模式。上电或硬复位时会对这些 引脚的值进行采样。

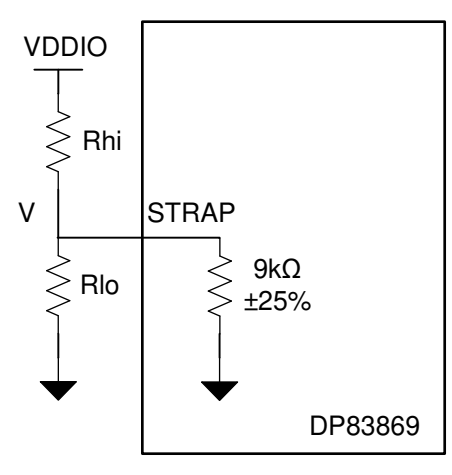

#### 图 **3-8.** 设置电路

DP83869 的自动加载选择主要由三个引脚控制:JTAG\_TDO/GPIO\_1、RX\_D3 和 RX\_D2。这些引脚代表 OPMODE[0..2] 位,下表总结了可以使用这些引脚选择的不同功能模式。

#### 备注

DP83869 无法自动加载到 MII 模式。

MII 模式仅适用于 100Base-TX/100Base-FX, 并且必须通过寄存器写入进行配置(通过取消广播千兆 位功能)。

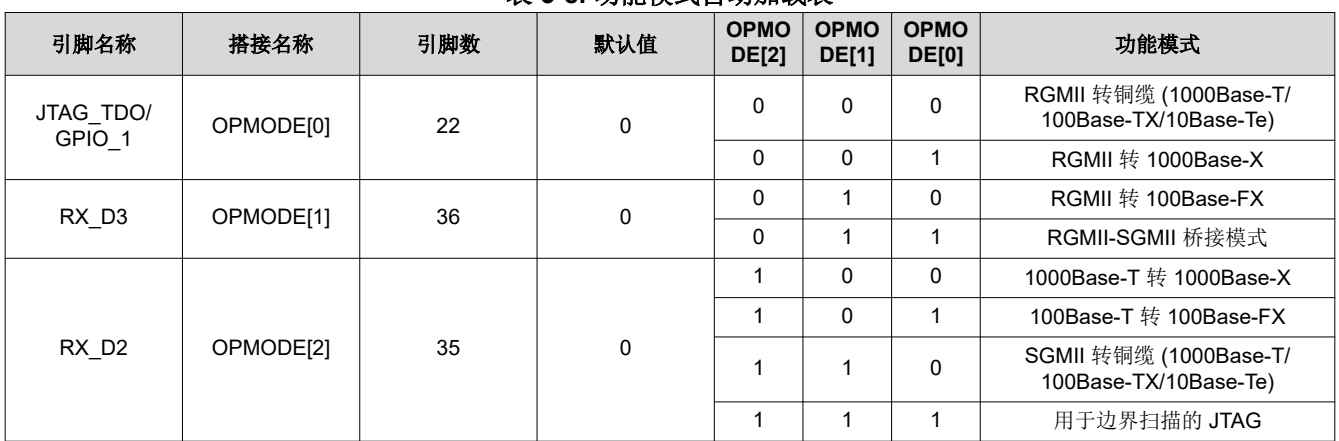

### 表 **3-8.** 功能模式自动加载表

<span id="page-11-0"></span>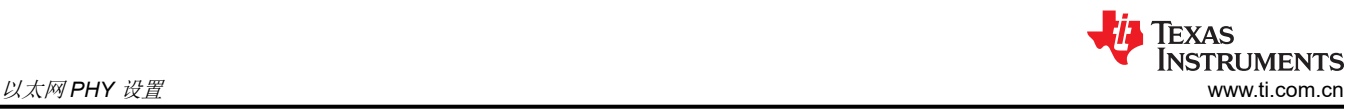

#### 表 **3-9. DP83869 100/1000** 铜缆自动加载选择

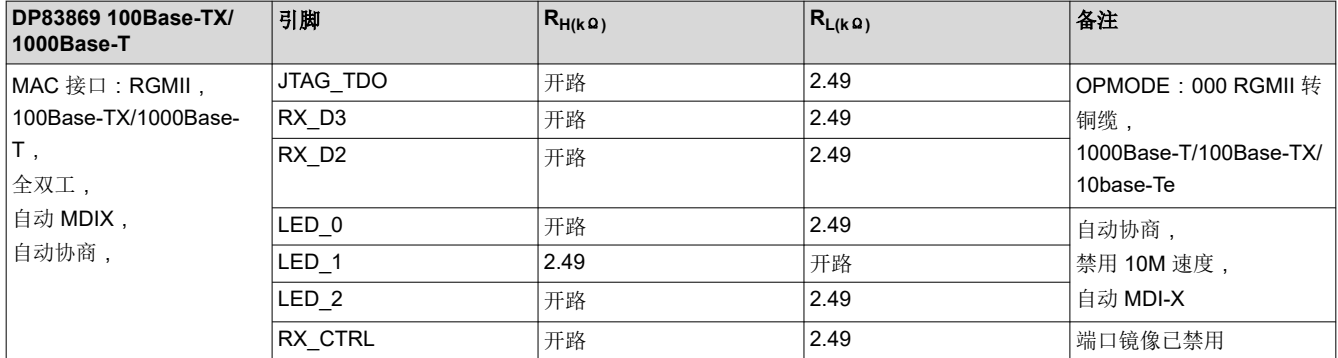

#### 表 **3-10. DP83869 1000Base-X** 光纤自动加载选择

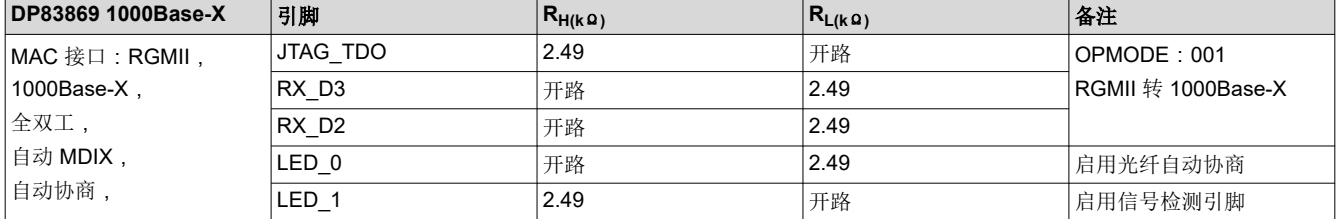

#### 表 **3-11. DP83869 100Base-FX** 光纤自动加载选择

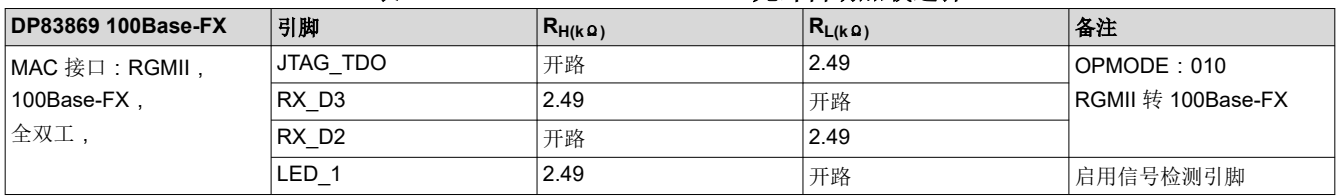

#### **3.4.2 DP83869** 寄存器配置

如果硬件自动加载不够,可以通过寄存器写入来配置我们的以太网 PHY,这可以更改 PHY 模式,无论自动加载 如何配置都是如此。

如自动加载部分所述,仅使用自动加载无法将 DP83869 配置为 MII 模式,需要执行寄存器写入。

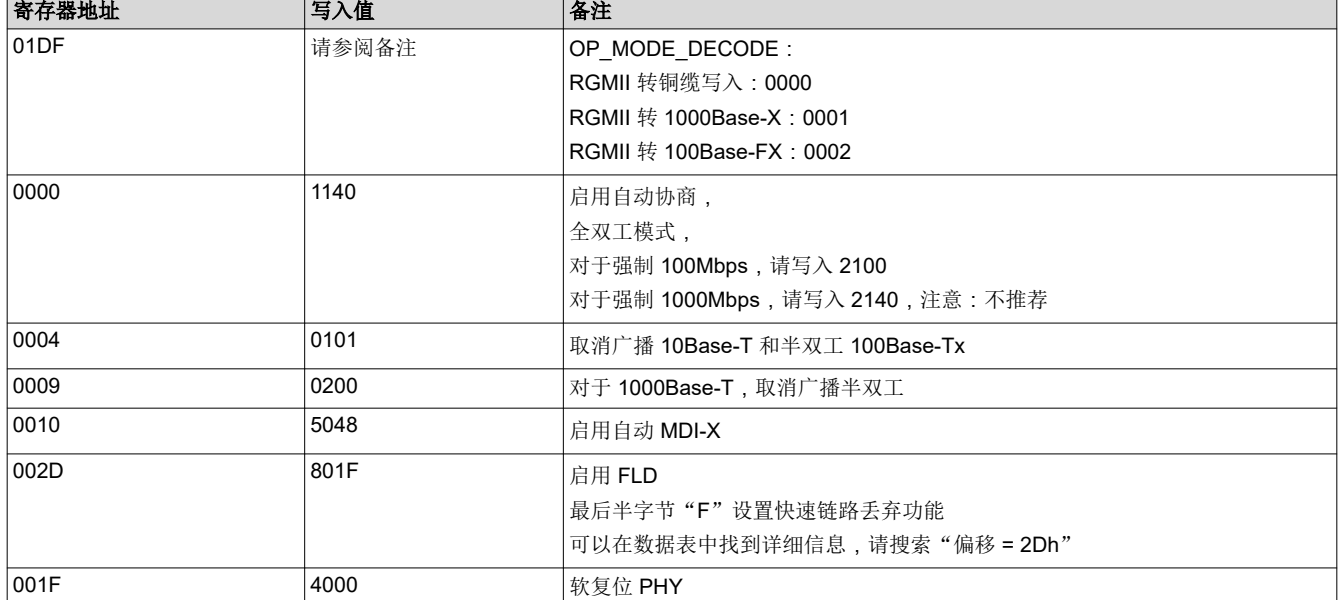

#### 表 **3-12. DP83869 RGMII** 软件配置

<span id="page-12-0"></span>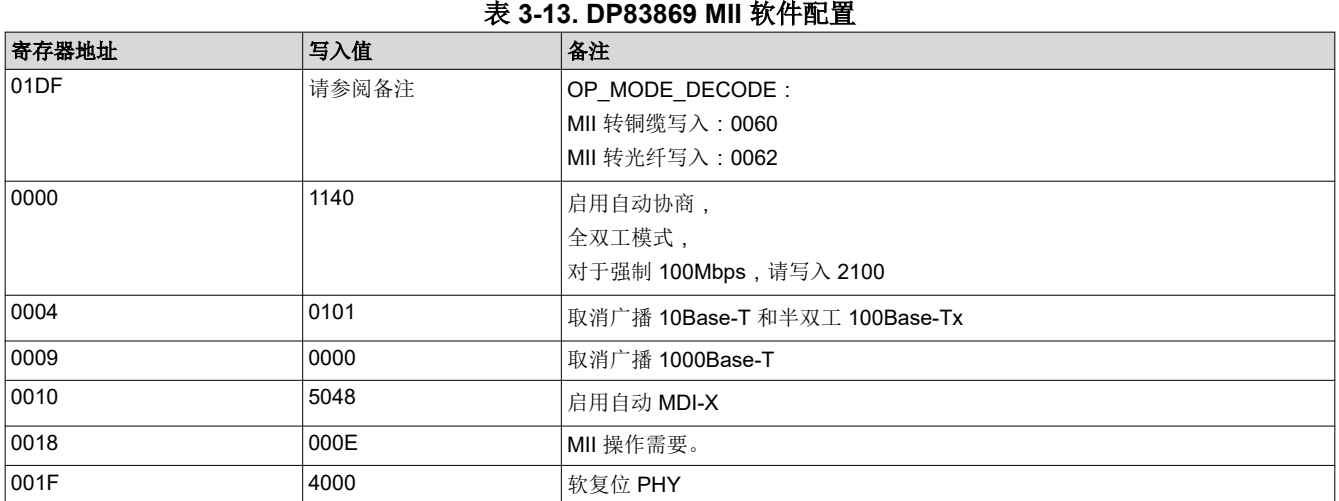

# **4** 总结

本应用手册作为指南,可帮助确定以太网 PHY 是否符合 PROFINET 的系统要求。此外,本应用手册还提供了德 州仪器 (TI) 当前提供的以太网 PHY 示例及其配置方法。它们具有低延时以太网 PHY,可满足 PROFINET 系统中 使用所需的要求,并能够通过硬件自动加载或软件寄存器写入进行配置。

# **5** 参考文献

- 1. *[PROFINET](http://us.profinet.com/wp-content/uploads/2012/11/PROFINET_SystemDescription_ENG_2014_web.pdf)* 系统说明
- 2. 德州仪器 (TI),*TI* 处理器集成 *[PROFINET®](https://www.ti.com/lit/pdf/spry252)* 技术 用户指南
- 3. 德州仪器 (TI),*DP83826* [确定性、低延时、低功耗、](https://www.ti.com/lit/pdf/SNLS647)*10/100Mbps* 工业以太网 *PHY* 数据表
- 4. 德州仪器 (TI),*DP83822* 低功耗耐用型 *10/100Mbps* [以太网物理层收发器](https://www.ti.com/lit/pdf/SNLS505) 数据表。
- 5. 德州仪器 (TI),*DP83867E/IS/CS* [稳健型高抗扰度小尺寸](https://www.ti.com/lit/pdf/SNLS504) *10/100/1000* 以太网物理层收发器 数据表。
- 6. 德州仪器 (TI),*DP83869HM* [配备铜缆和光纤接口的高抗扰性](https://www.ti.com/lit/pdf/SNLS614) *10/100/1000* 以太网物理层收发器 数据表。
- 7. 德州仪器 (TI),了解 *DP83869* [的不同工作模式](https://www.ti.com/lit/pdf/SNLA318) 应用手册。
- 8. 德州仪器 (TI),*DP83822 Profinet* [合规性电缆断开测试](https://www.ti.com/lit/pdf/snla383) 应用手册。

### 重要声明和免责声明

TI"按原样"提供技术和可靠性数据(包括数据表)、设计资源(包括参考设计)、应用或其他设计建议、网络工具、安全信息和其他资源, 不保证没有瑕疵且不做出任何明示或暗示的担保,包括但不限于对适销性、某特定用途方面的适用性或不侵犯任何第三方知识产权的暗示担 保。

这些资源可供使用 TI 产品进行设计的熟练开发人员使用。您将自行承担以下全部责任:(1) 针对您的应用选择合适的 TI 产品,(2) 设计、验 证并测试您的应用,(3) 确保您的应用满足相应标准以及任何其他功能安全、信息安全、监管或其他要求。

这些资源如有变更,恕不另行通知。TI 授权您仅可将这些资源用于研发本资源所述的 TI 产品的应用。严禁对这些资源进行其他复制或展示。 您无权使用任何其他 TI 知识产权或任何第三方知识产权。您应全额赔偿因在这些资源的使用中对 TI 及其代表造成的任何索赔、损害、成 本、损失和债务,TI 对此概不负责。

TI 提供的产品受 TI [的销售条款或](https://www.ti.com.cn/zh-cn/legal/terms-conditions/terms-of-sale.html) [ti.com](https://www.ti.com) 上其他适用条款/TI 产品随附的其他适用条款的约束。TI 提供这些资源并不会扩展或以其他方式更改 TI 针对 TI 产品发布的适用的担保或担保免责声明。

TI 反对并拒绝您可能提出的任何其他或不同的条款。

邮寄地址:Texas Instruments, Post Office Box 655303, Dallas, Texas 75265 Copyright © 2023,德州仪器 (TI) 公司